## **Formular für nachträgliche Anmeldung und Mutationen in eXpense für MasterCard**

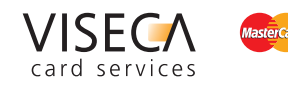

Mit diesem Formular beantragt der/die Zeichnungsberechtigte der nachfolgend genannten Firma eine Aufschaltung für eXpense und/oder Mutationen des Administrators/Karteninhabers für Business Card:

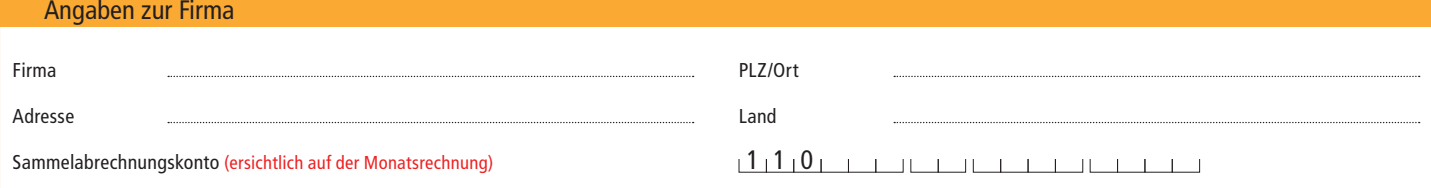

## Login für eXpense

**<u></u> Ja (falls noch nicht angemeldet)** 

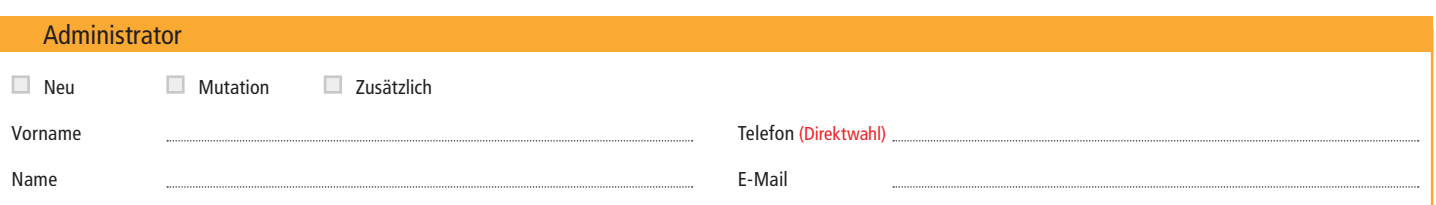

Aufschaltung in eXpense der untenstehenden Business Card/s Silber/Gold der antragsstellenden Firma (analog Punkt 1)

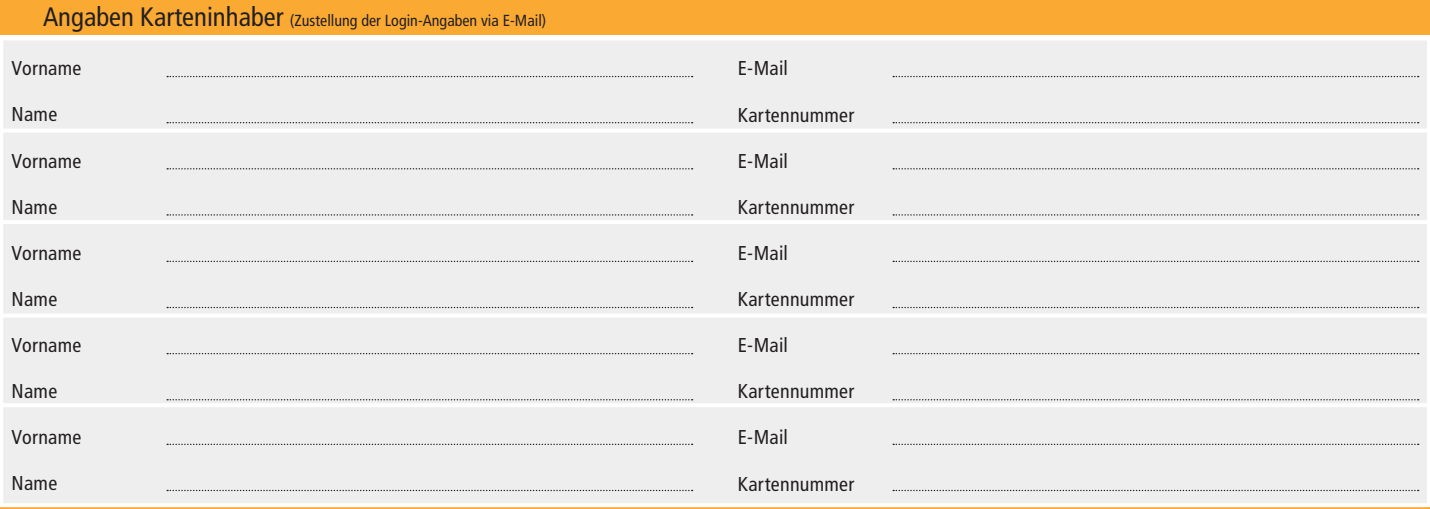

## Unterschriften und Stempel der Firma

Hiermit bestätigt der/die Unterzeichnende die Richtigkeit vorstehender Angaben und ermächtigt die Viseca Card Services SA, sämtliche oben genannten Mutationen vorzunehmen.

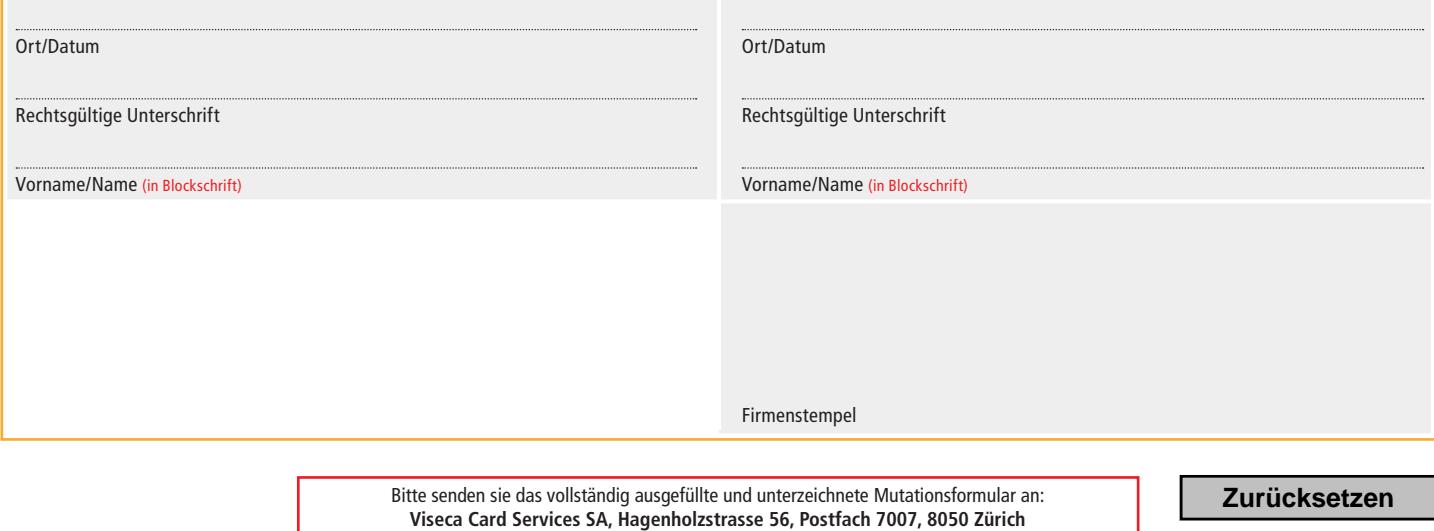